# **Two Methods of Calculating Efficiency**

MethodA

- Obtain a |t| distribution for both the thrown and observed simulations for the mass range of  $[0.6 <$  Mrho  $< 0.92$ ].
- $\triangleright$  Calculate the ratio of the |t| distribution to obtain the efficiency as a function of |t|.

Method B

- Obtain the invariant mass for both the thrown and observed simulations at different bin of |t|.
- Extract the yield of the mass variable in different bins of  $|t|$  for the mass range of  $[0.6 < M$ rho < 0.92].
- $\triangleright$  Calculate the ratio between the extracted yields.

## **A. Efficiency for deuterium as a function of |t|.**

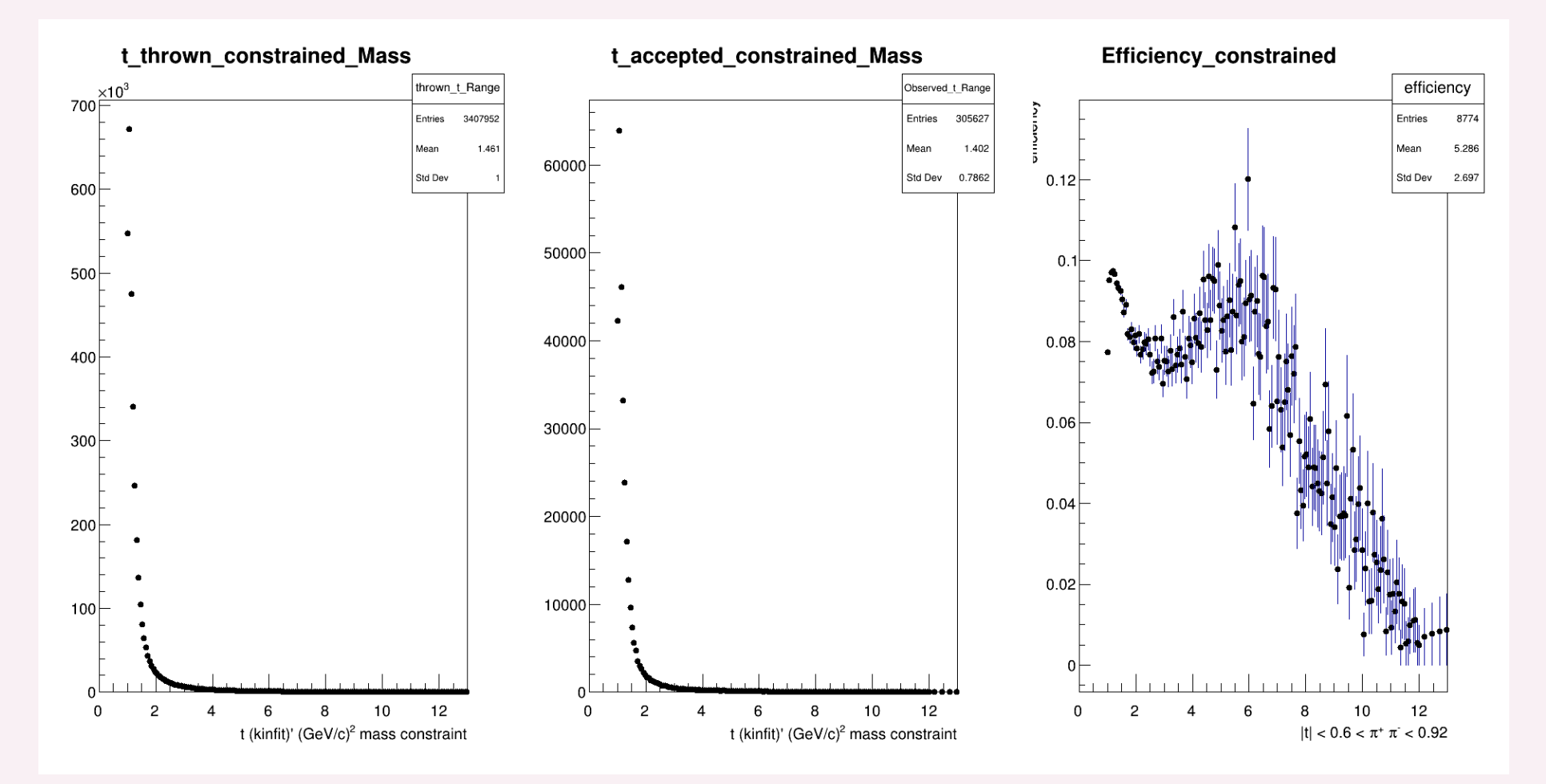

### **Efficiency for deuterium as a function of |t|.**

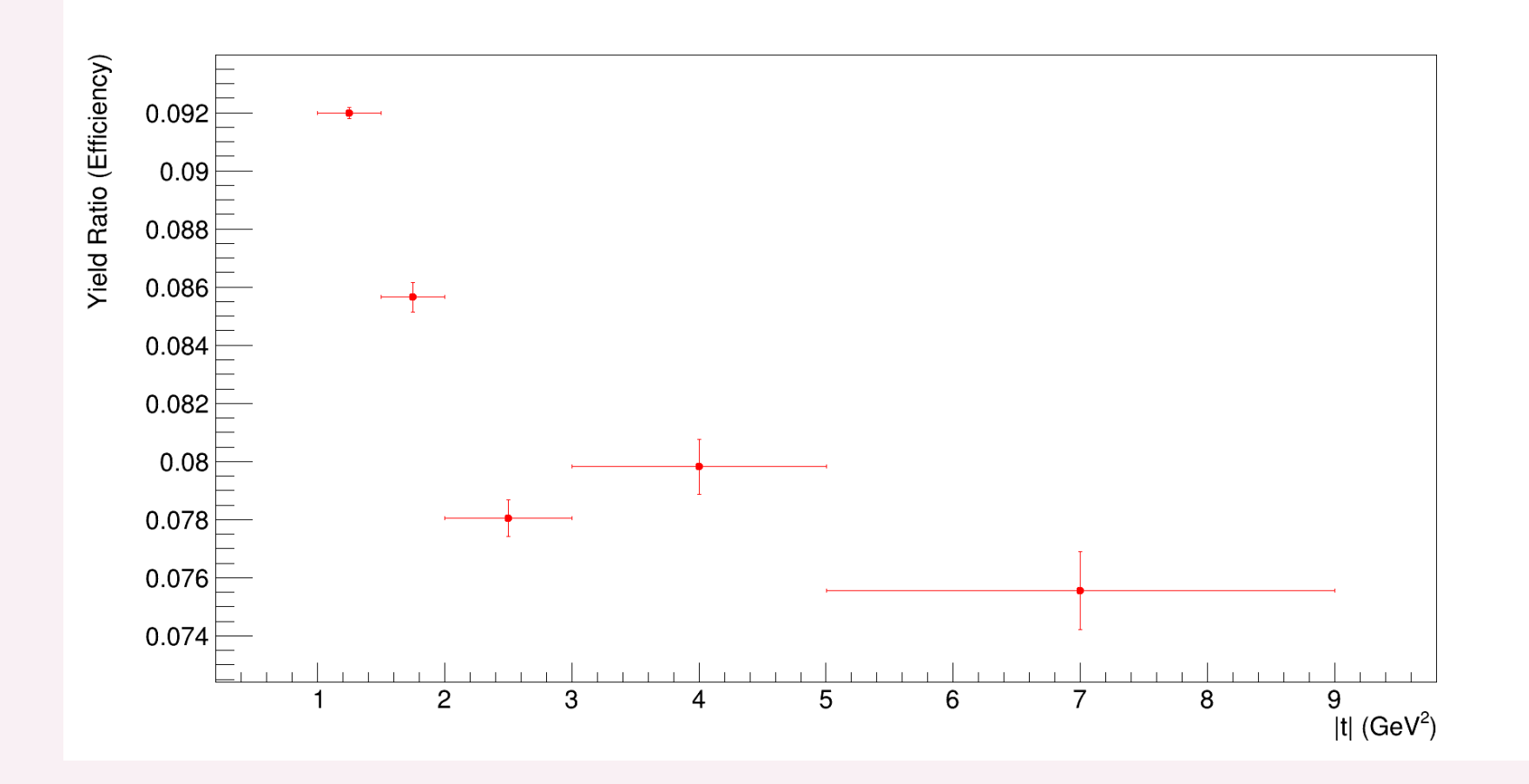

### **Ratio of efficiency between deuterium and helium**

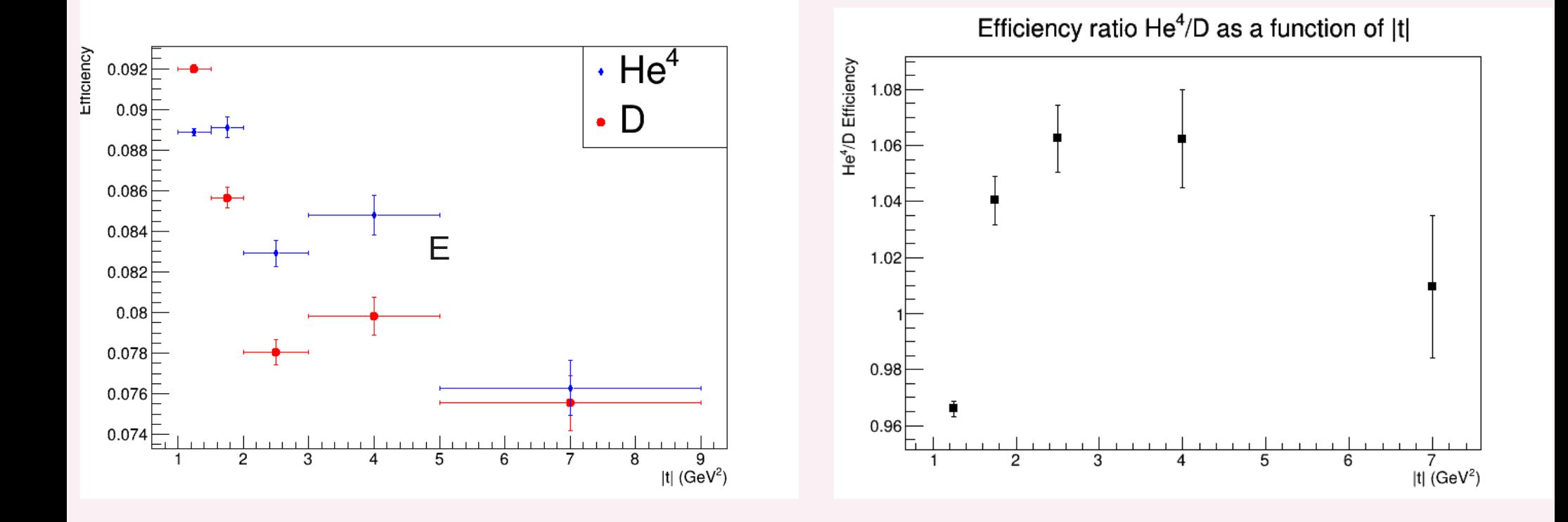

## **Ratio of efficiency between deuterium and helium**

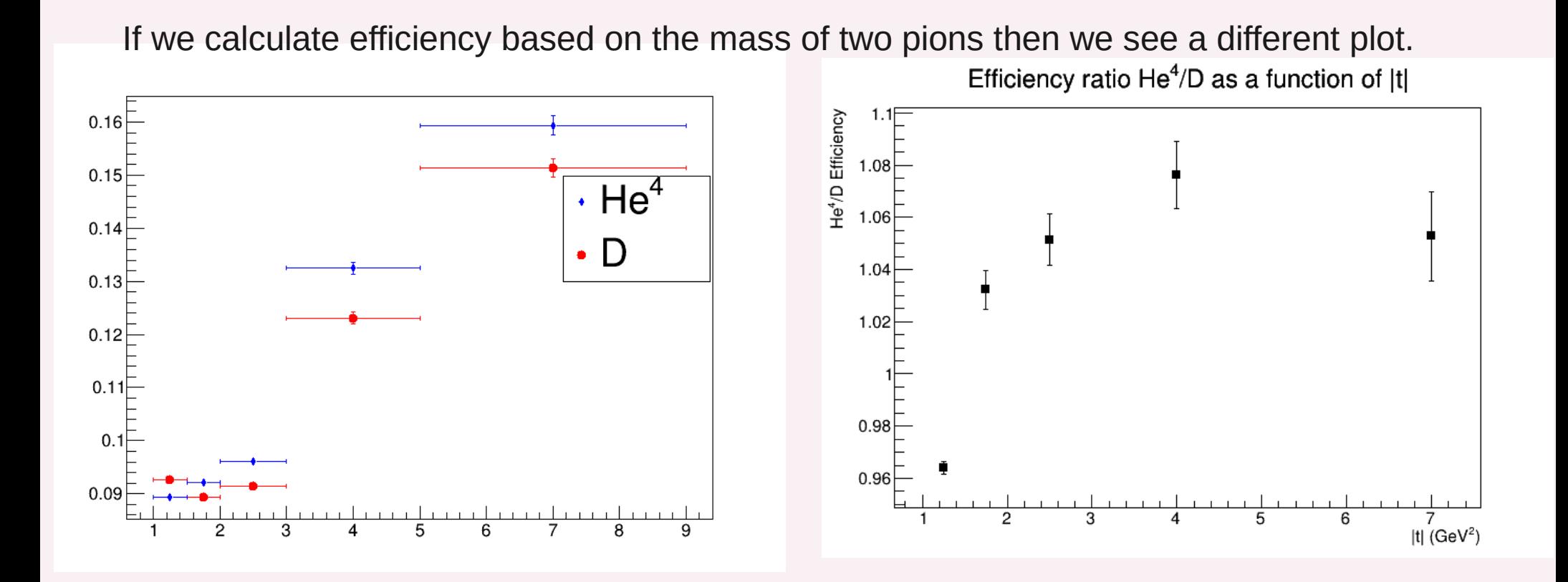

- My range for |t| distribution are as follows.
- $\geq 1 < |t| \leq 1.5$
- ▶ 1.5 < <math>|t|</math> <math>\leq</math> 2
- $\geq 2$  < |t| <= 3
- $\geq 3$  < |t| <= 5
- $5 < |t| < 9$

### **Extraction of yield from invariant mass for thrown data:Deuterium**

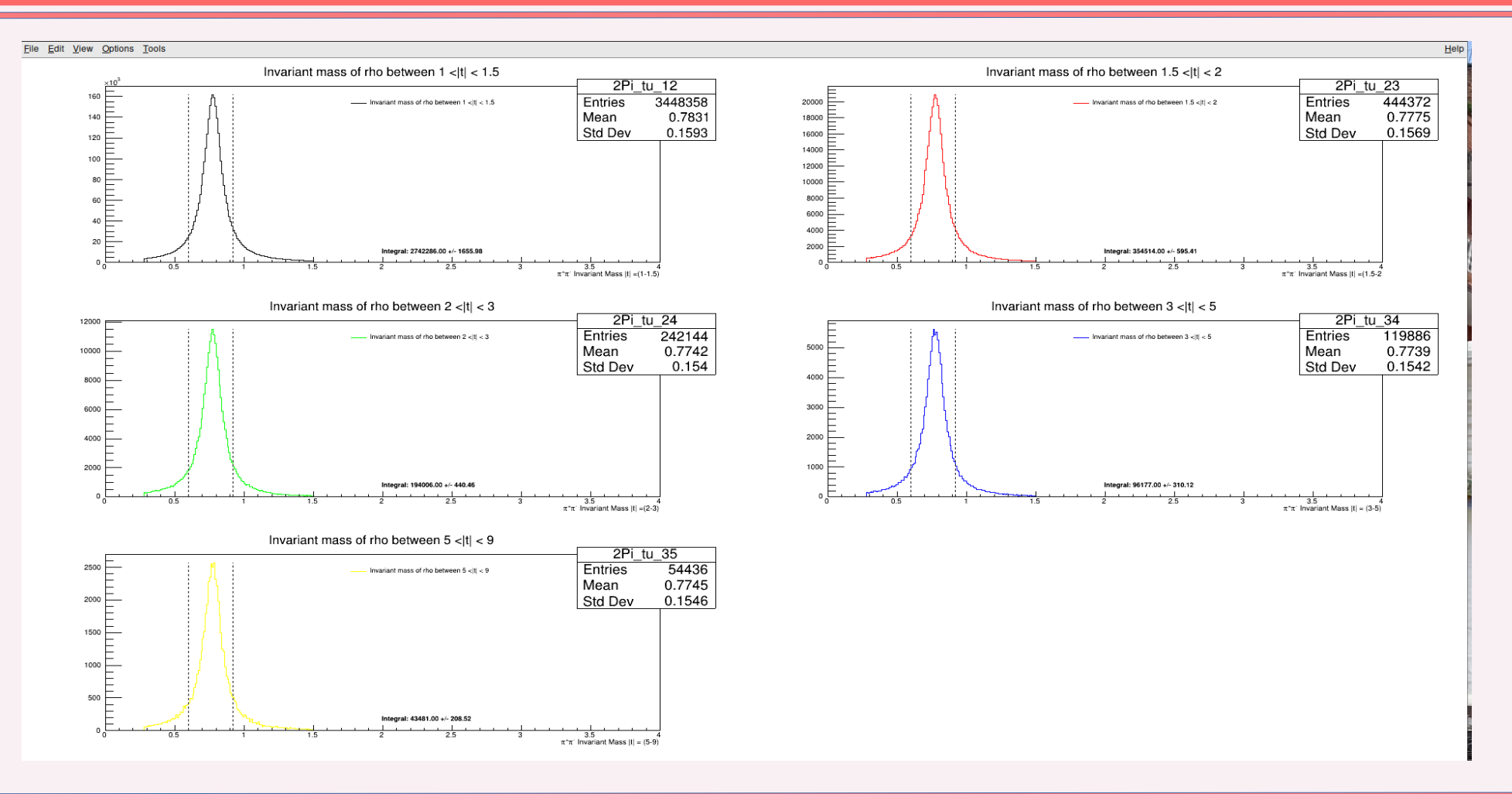

### **Extraction of yield from invariant mass for Observed simulation:Deuterium**

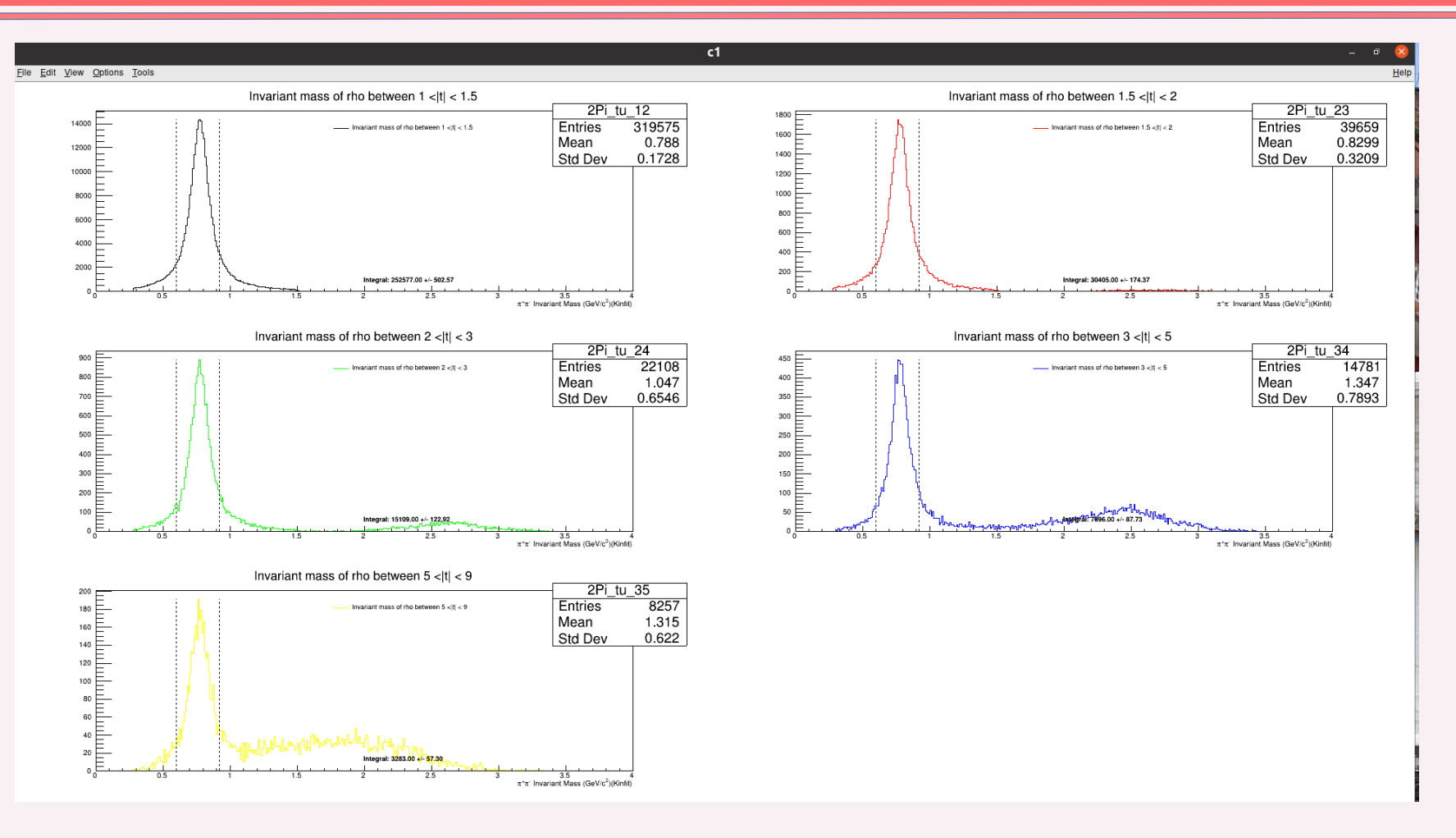

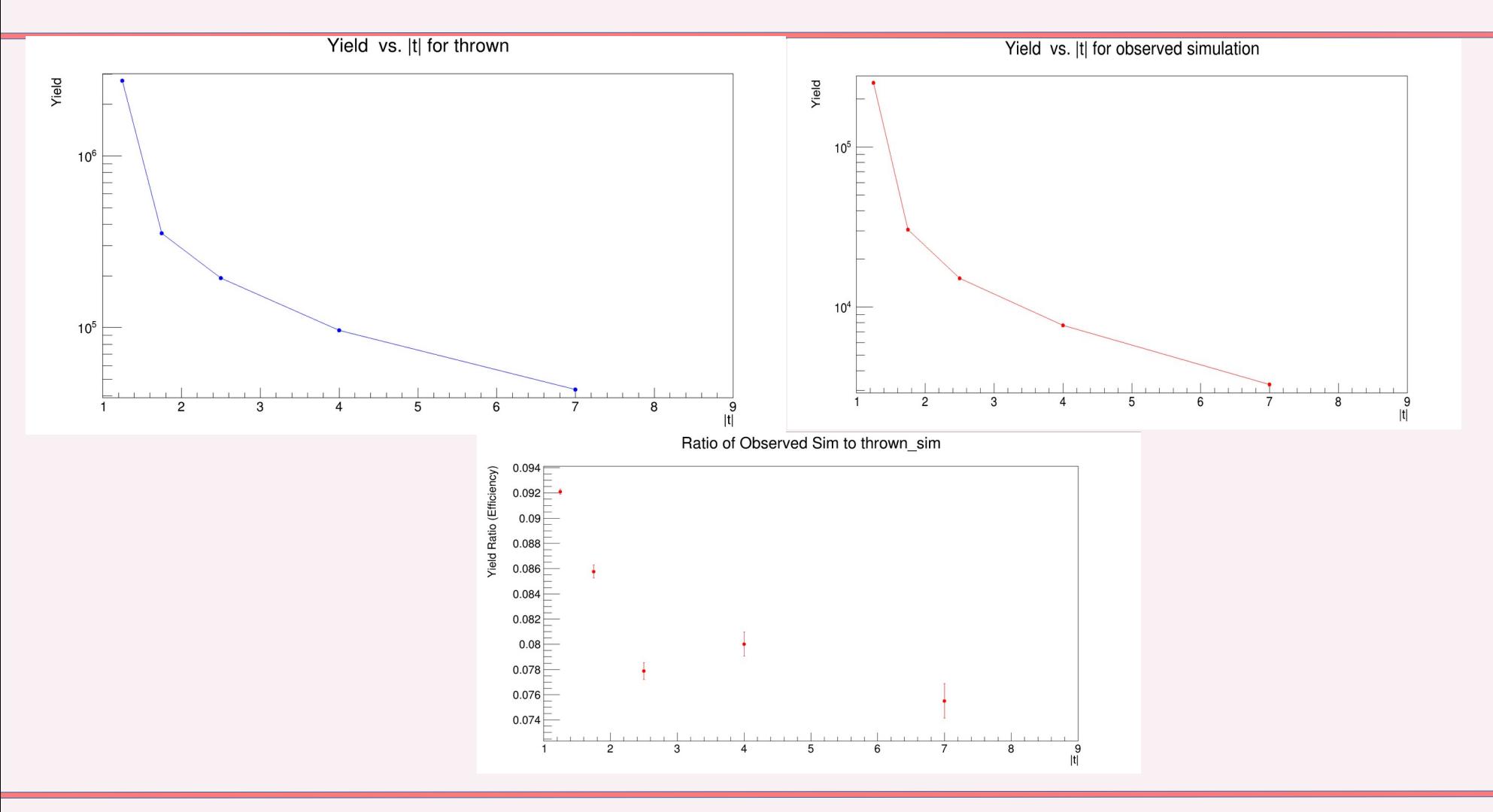

### **Helium atom: Thrown Data**

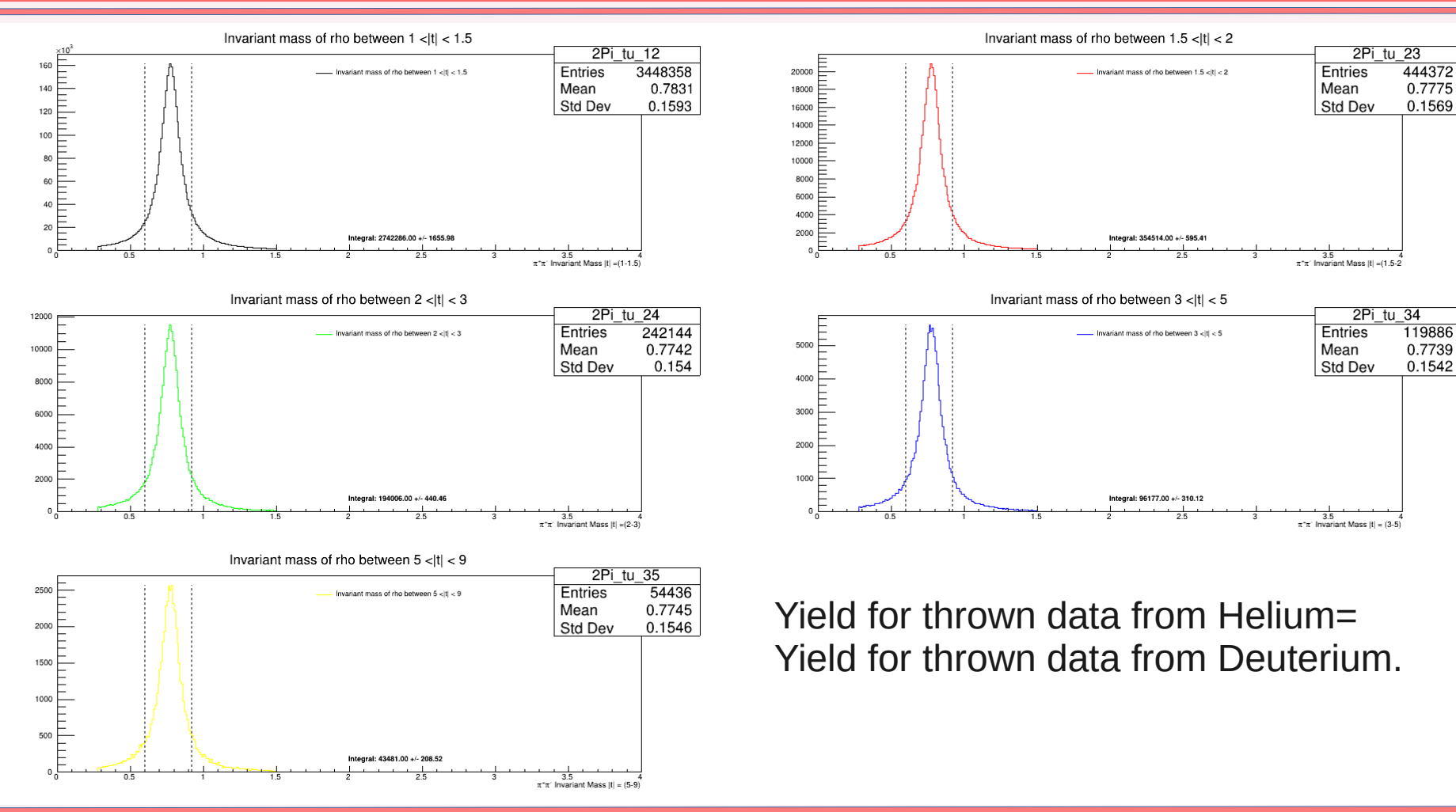

### **Helium atom: Observed Simulation**

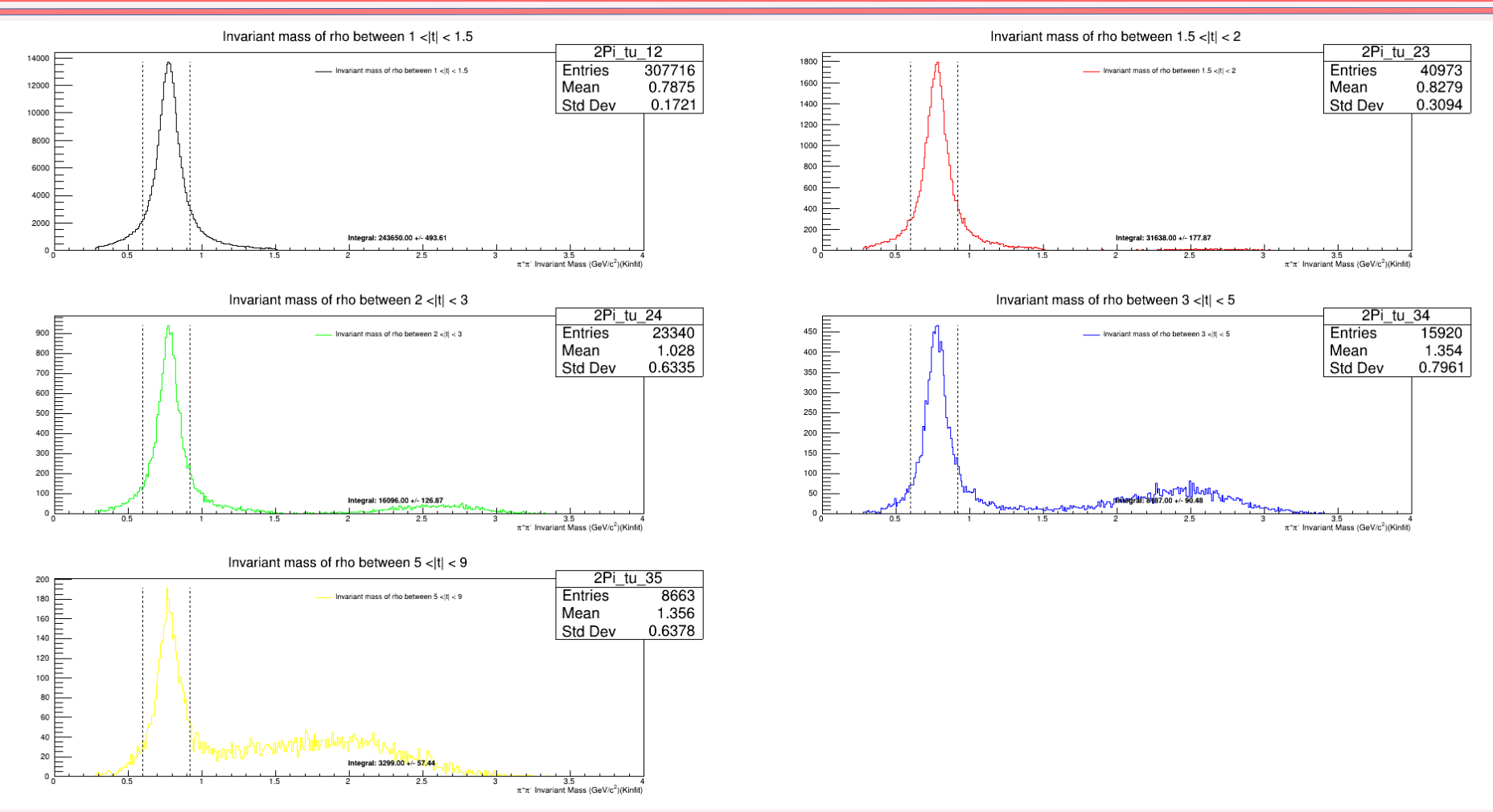

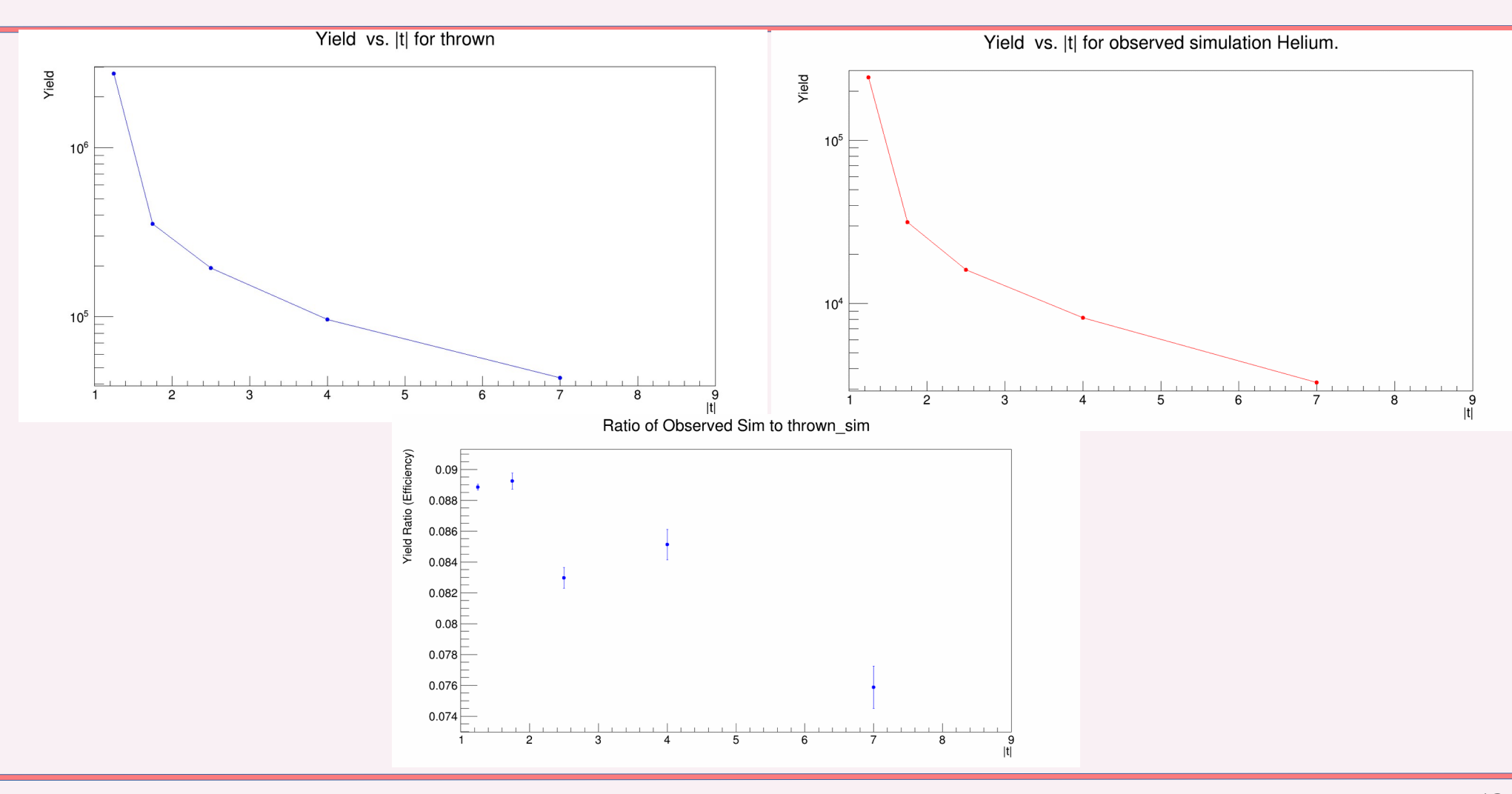

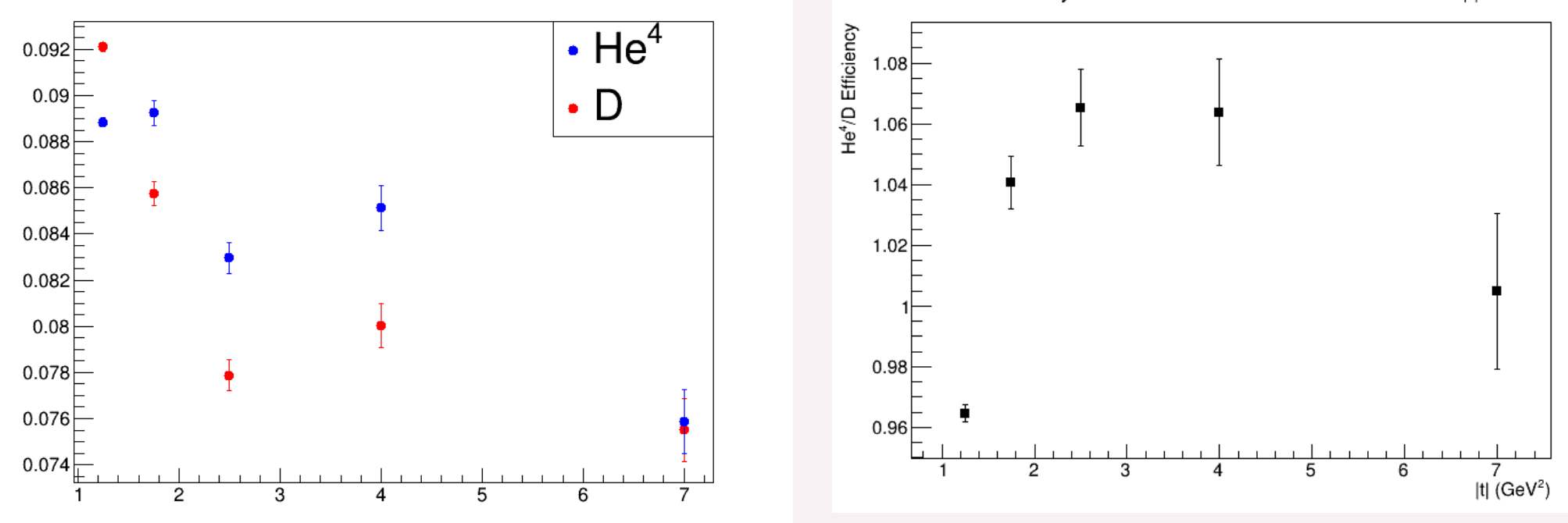

Efficiency ratio He<sup>4</sup>/D function of invariant mass and |t|

- Method 3
- Using Invariant mass but using a fitted function instead of direct extraction which resembles our data.
- $\textbf{Efficiency\_ratio} = \textit{efficiency}_{\textit{helium}} / \textit{Efficiency}_{\textit{deuterium}} = (\textit{observed}_{\textit{he}} / \textit{thrown}_{\textit{he}}) / (\textit{observed}_{\textit{D}} / \textit{thrown}_{\textit{D}}) = (\textit{observed}_{\textit{he}} / \textit{observed}_{\textit{D}})$

## **Yield of invariant mass of observed simulation Deuterium.**

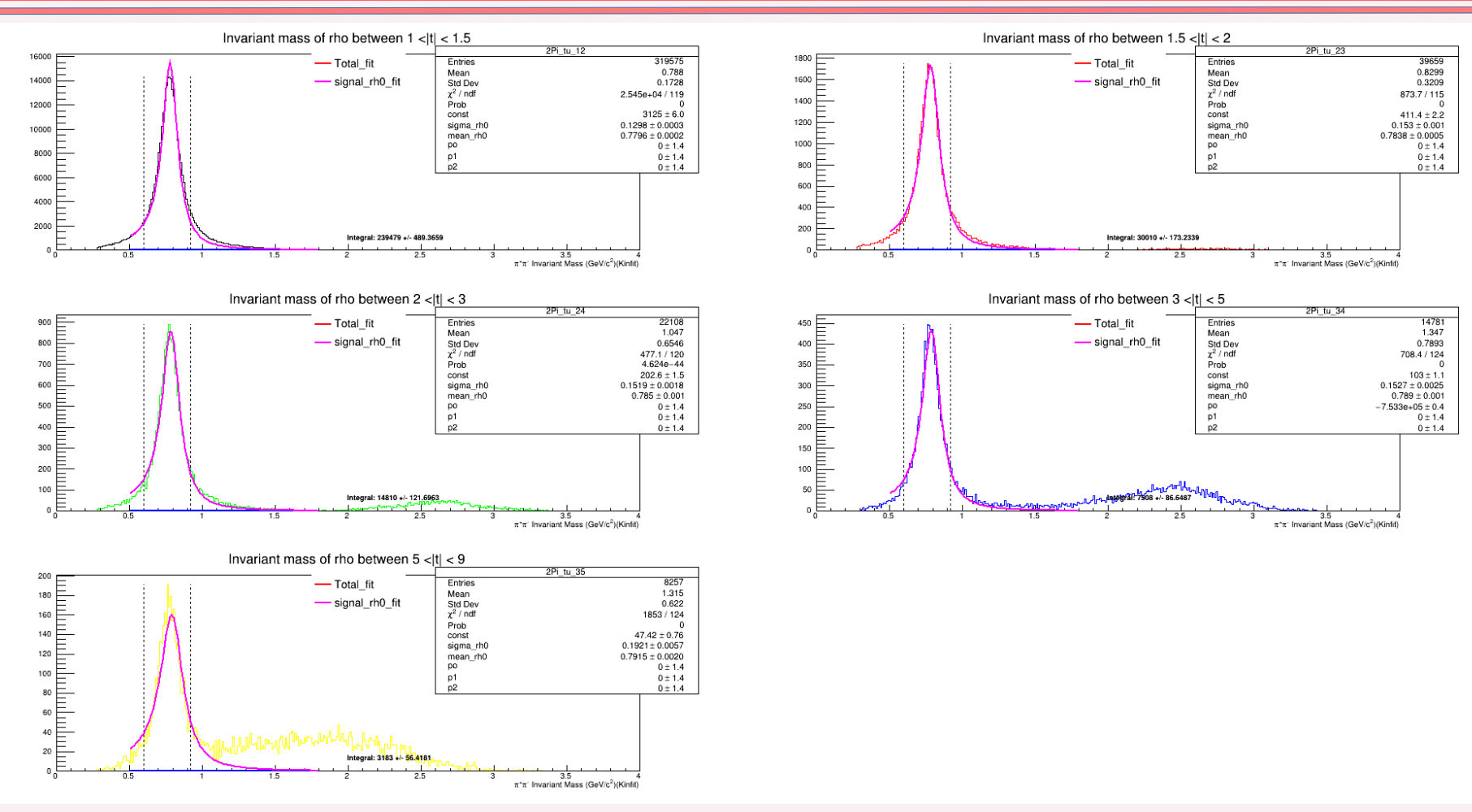

## **Yield of invariant mass of observed simulation Kinfit.**

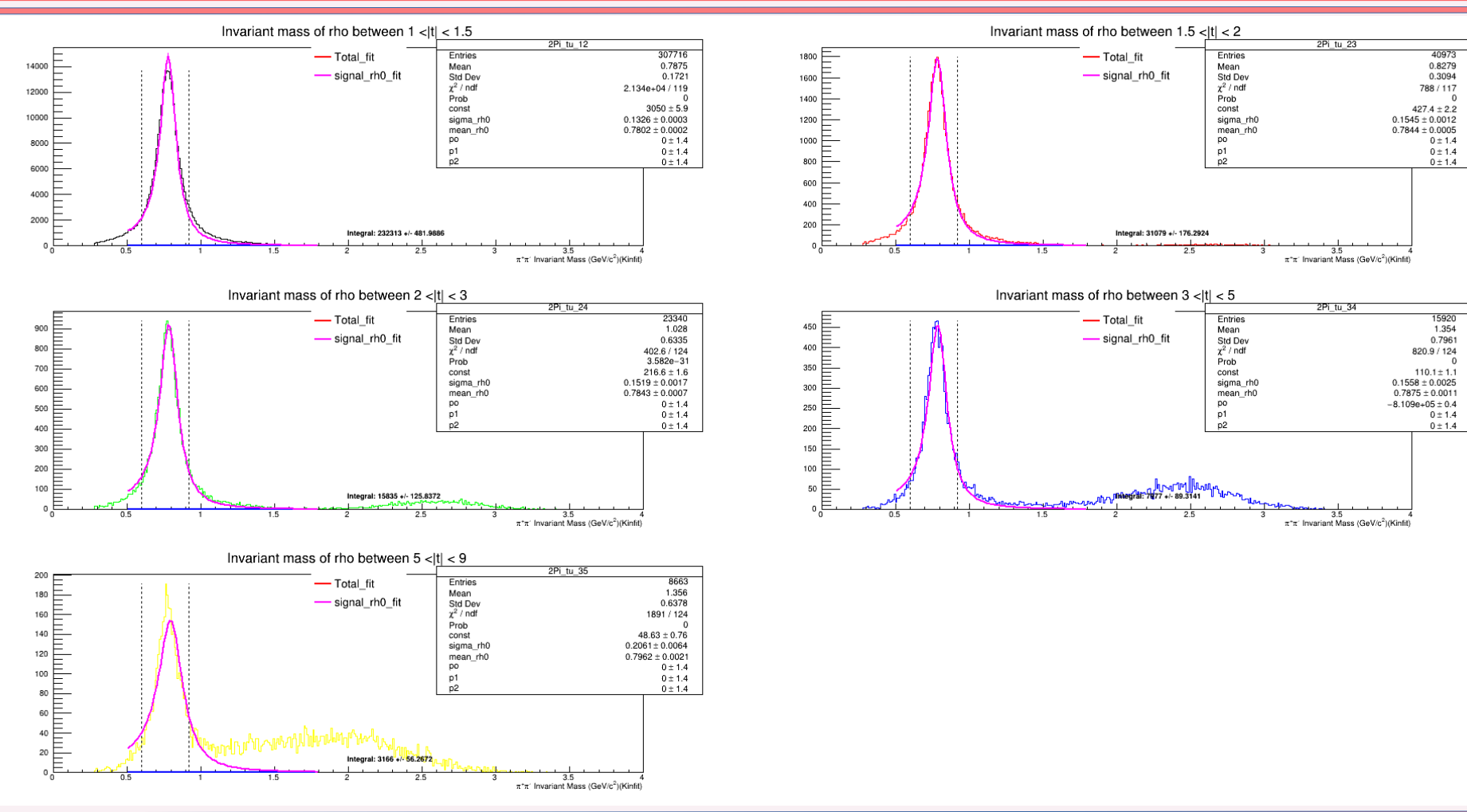

# **Yield of invariant mass of observed simulation. Helium**

Ratio of Efficiency He4/D from fit

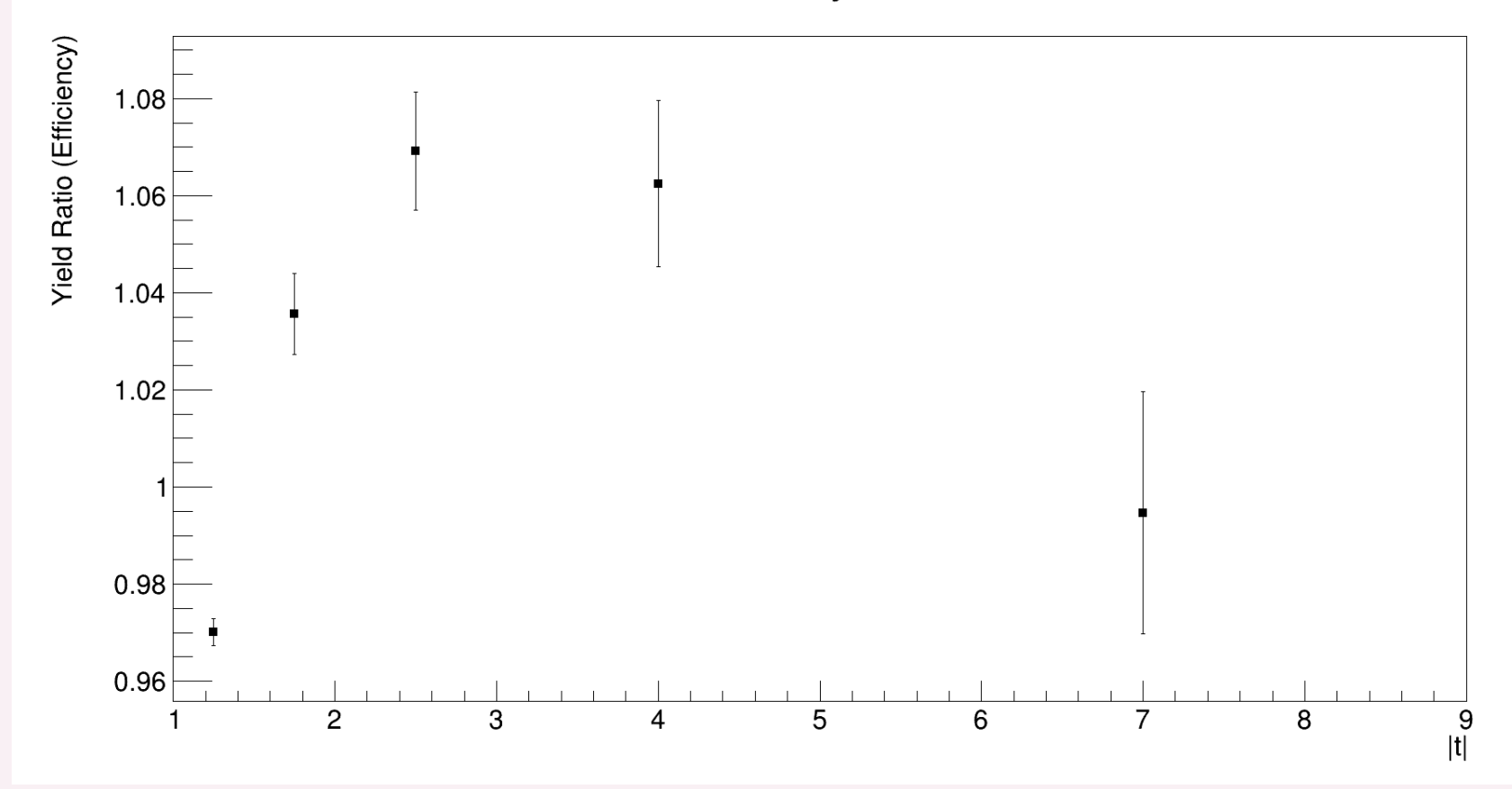

# **Final comparision of ratio of efficiency He4/D**

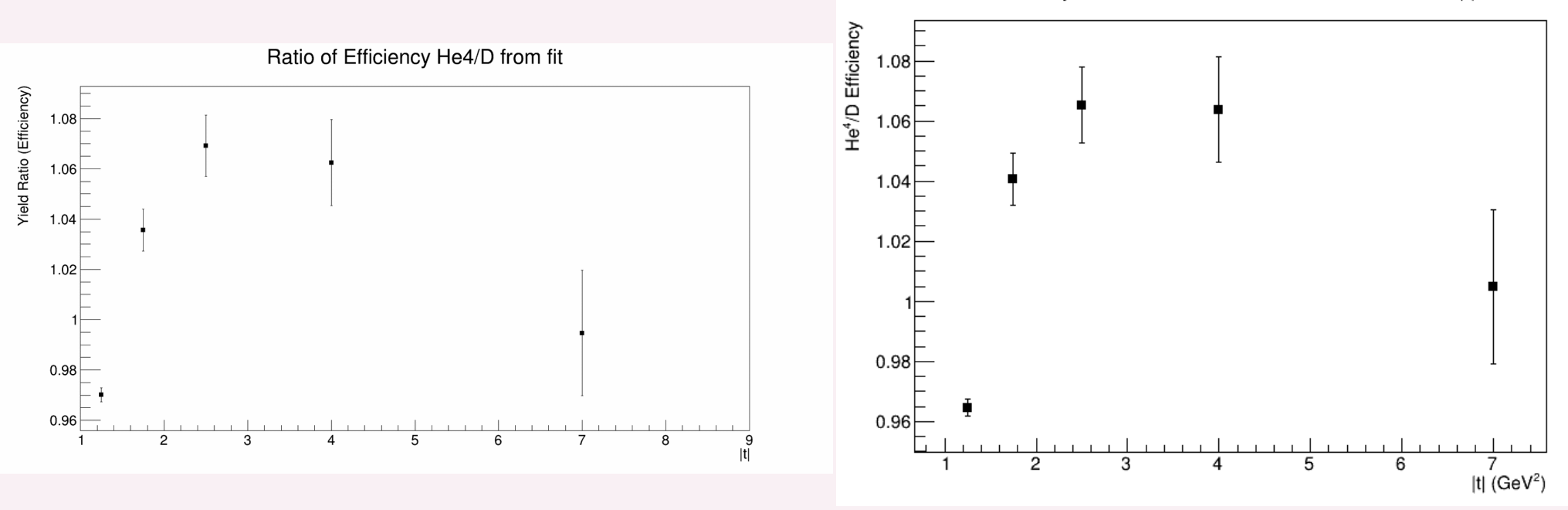

Efficiency ratio He<sup>4</sup>/D function of invariant mass and |t|